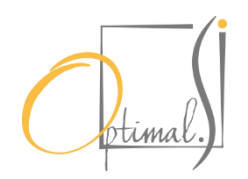

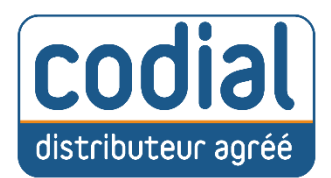

# PROGRAMME DE FORMATION Sage Comptabilité (Bases de la solution et approfondissement)

# Cout Formation **3 jours : 2 550€**

# CHEMINEMENT PÉDAGOGIQUE

## **Objectif**

A l'issue de cette formation, l'apprenant sera capable de réaliser les opérations comptables de base de son entreprise avec le progiciel Sage 100cloud Comptabilité : de la saisie comptable aux traitements de fin d'année. Dans un second temps, les fonctionnalités avancés de l'outil seront abordées.

## **1- Présentation de l'ergonomie et initialisation du fichier comptable**

- Création d'une société, définition des « Paramètres Sociétés »
	- Personnalisation des éléments de structure : le Plan Comptable, les taux de taxes, les codes journaux, le plan tiers …

### **2- Enregistrement des pièces comptables :**

- Saisie et modification de pièces bonnes pratiques selon les types de journaux
- Création et utilisation des modèles de saisie
- Saisie des règlements
- Interrogation de comptes et lettrage
- Ré-imputation des écritures Comptables

### **3- Vos traitements comptables :**

- Déclarations de taxes
- Relances clients standard
- Bordereaux de remise de chèque
- Rapprochement bancaire manuel
- Les éditions standards : journaux, balance, grand livre, balance âgée…

## **4- Les traitements de fin d'année :**

- Les états récapitulatifs standards : Bilan, Compte de Résultat
- Clôture, création d'un nouvel exercice, génération des reports à nouveaux : méthodologie et bonnes pratiques
- Génération du FEC
- Archivage des données

## **DURÉE**

3 jour(s) (soit 21 heures)

#### **OBJECTIF**

À l'issue de la formation, le stagiaire sera en mesure d'exploiter de manière optimale l'ensemble des fonctionnalités du logiciel Codial.

#### **PUBLIC**

Dirigeants et salariés de PME, comptable, et de manière générale toute personne amenée à utiliser le logiciel CODIAL.

#### **ANIMATEUR**

Consultant spécialiste de la formation en logiciel.

#### **PRÉ-REQUIS**

Maîtrise de l'environnement Windows et Office. Bonnes connaissances informatiques de base, notions du fonctionnement de l'entreprise et du bâtiment

#### **MOYENS PÉDAGOGIQUES ET TECHNIQUES**

Exposé interactif sur écran de démonstration, mise en œuvre interactive par échange d'idées et conseils, manipulation du logiciel sur les différents points abordés, utilisation d'exemples concrets.

## **MODALITÉS D'ÉVALUATION**

L'évaluation s'effectue tout au long de la journée de formation et permettra d'assurer, au sein du groupe, une progression homogène dans l'acquisition des connaissances. Une évaluation « à chaud » sera effectuée à chaque fin de séquence via un questionnaire d'appréciation.

# **5- Comptabilité Reporting :**

- Principe de fonctionnement
- **Création du plan Reporting**
- **Les éditions Reporting**

## **6- Comptabilité budgétaire :**

- Principe de fonctionnement
- Saisie des budgets
- **Les Etats budgétaires**

# **7- Comptabilité analytique :**

- Principe de fonctionnement
- Création du/des plans analytiques et des sections associées
- Saisies analytiques
- Grilles de répartition
- Interrogation de comptes analytiques
- **Etats analytiques**

# **8- Rapprochement bancaire automatique :**

- Principe de fonctionnement
- Critères de rapprochements et sélections multiples
- Rapprochement Semi-Automatique ou manuel
- Gestion et éditions

# **9- Mise en œuvre des outils liés à la gestion et à la déclaration de la TVA :**

- Utilisez le paramétrage BCR pour définir les paramètres de la déclaration de Taxes
- Editez et contrôlez l'état préparatoire à la TVA
- Déclarez votre TVA avec Sage Direct Déclaration

## **10-Gestion des charges et produits constatés d'avance :**

- Présentation de la fonction
- Modalité d'utilisation
- Contrôles

## **LIEU**

Formation présentielle intraentreprise réalisée chez le client.

#### **EFFECTIF CONCERNE**

1-5 personnes intra-entreprise

#### **MOYENS PEDAGOGIQUES**

Ordinateur personnel équipé de la version Sage Compta. Pédagogie active, basée sur l'alternance d'exposés théoriques et de cas pratiques.

#### **SUIVI DU STAGIAIRE**

Il sera demandé au stagiaire d'émarger sur une feuille de présence.

#### **PUBLIC HANDICAPE**

Nous mettons en œuvre un maximum d'éléments afin de rendre nos formations accessibles à un public handicapé. Afin d'établir les modalités d'accueil nécessaire au bon déroulement de la formation merci de nous contacter en amont de l'inscription.